# **IP71X Ethernet Interface Communication Protocol V1.6**

IP71X series Ethernet singlechip interface module connects with computer terminal; the computer initiates communication, and computer terminal is communication master. IP71X connects with user singlechip, and user singlechip initiates communication. IP71X inserts the middle of the computer terminal and singlechip, and communication slave is always IP71X.

The upper monitor software of computer terminal is called computer terminal for short.

IP71X series Ethernet singlechip interface module is called IP71X for short.

User singlechip system and embedded system are called singlechip for short.

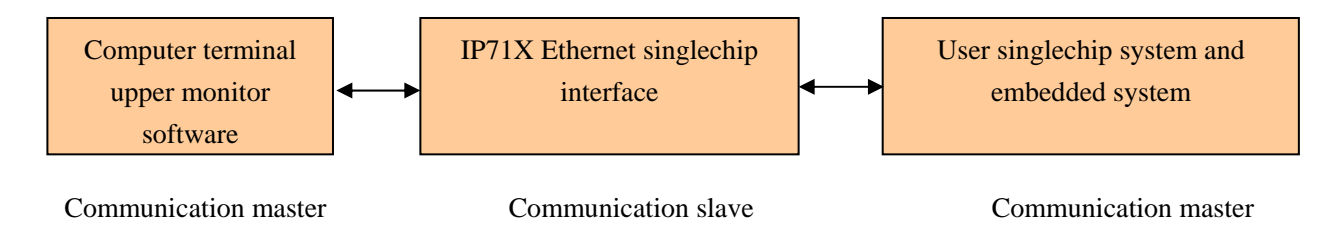

#### **The Ethernet singlechip communication connection that IP71X composes**

The instruction packet defined by IP71X adopts Windows Socket transfers, and uses UDP protocol. Transfer speed is very fast.

IP71X uses IPB bus protocol, the first byte is length, the second byte is type, and the final byte is checking code.

IPB length can be divided into 3 kinds of formats at most, i.e. the most short 32 bytes, standard 138 bytes, and the most long 1040 bytes.

The maximal length of each product is not always same; users should refer to the user manual of each product respectively.

The length of each package instruction is 2 to 138 bytes, so sending and receiving buffer area length defined is 138 bytes.

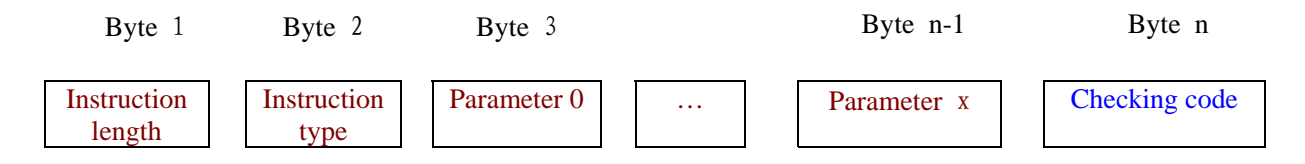

#### **IPB instruction packet format**

Byte 1 is instruction length, its value is the length of each package instruction, include the length of byte 2, but don't include the length of checking code, effective range is the maximal length IPB bus defines, exceeding range will be thought that it is a invalid instruction packet.

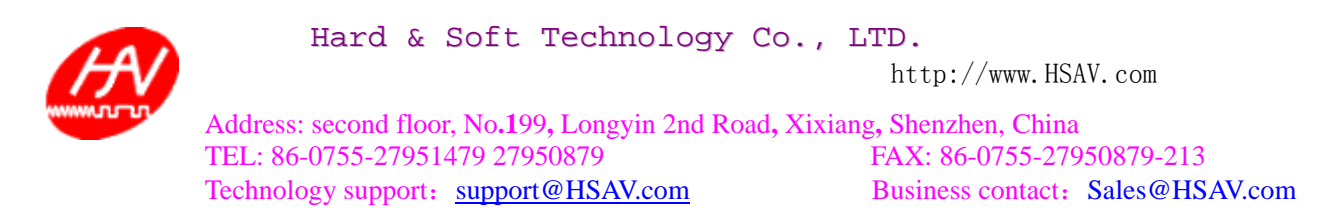

Byte 2 is instruction packet type. Use numerical value 0xff to 0xf4 in system application, so the type range that users can use is  $0 \times 13$  to  $0 \times 00$ .

Byte n is checking code; its value is the sum adding from the byte 1 to the byte n-1. The receiving end can judge the validity of this packet according to this checking code. If this packet is not valid, this packet will be abandoned.

The unit of IP71X extended EEPROM memory is sector, and each sector is 512 bytes. When write sector, for instance 0x0000H、0x0200H, automatically erase corresponding sector if mark is valid.

The sending and receiving of Socket need to appoint IP address and port number, and port numbers from 0 to 1024 are always used by Windows. Please don't use the port number that other application software use usually.

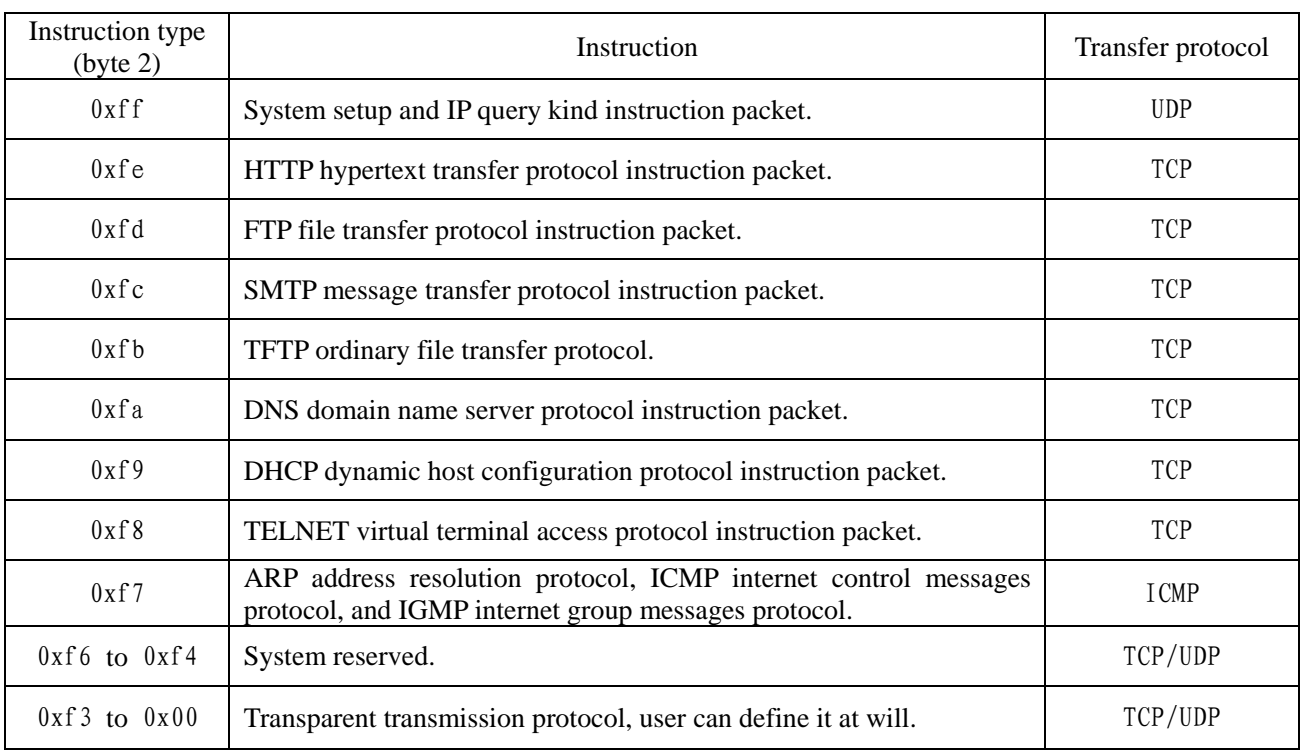

IP71X transfer protocol instruction type is as follows:

System setup and IP query kind instruction packet are used for query and modification by IP71X system. Use UDP transfer protocol. UDP is the equal transfer protocol, and isn't divided into sever and client; all IP are equal, any IP can initiate instruction packet. IP71X requires that all instruction packets should be initiated by computer terminal. Analyze the relevant instructions after IP71X receive instruction packet, and transfer corresponding instruction packet to singlechip if there is need to transfer to singlechip, or respond to computer terminal after processing by itself. Computer always need to know the IP address and port number of IP71X, can use broadcast mode to send all IP to LAN or use unicast instruction to send to the corresponding IP while sending instruction packet.

IP71X has one "IP find" instruction packet used to find IP product by user mainframe, can accept the broadcast format of "255.255.255.255", port number can be any port number.

Computer terminal can first use "IP find" broadcast packet to find all IP products in the network. IP71X will respond the corresponding instruction packet to indicate the type of product and so on.

Computer obtains the information of all IP according to "IP find".

IP71X Ethernet interface communication protocol hsavd110.pdf Sep 22, 2008

## **System setup and IP query kind instruction instructions**

Byte 1 is length.

Byte 2 is instruction packet type, it is fixed as 0xff.

Byte 3 is subclass selection.

The final byte is checking code; its value is the sum adding from the first byte to the final byte (don't contain checking code itself).

If 16-bit parameter is composed of two bytes, the first byte is low bit, and the second byte is high bit.

If 32-bit parameter is composed of four bytes, the first byte is low bit, and the fourth byte is high bit.

It is certain for IP address that high bit is always in front, for instance "192.168.0.1", the fist byte is 192, and the fourth byte is 1.

0xnn means the value described is uncertain, and it may be any value. But its value is the range fixed originally, for instance, instruction length is 2 to 137.

B7 means the seventh bit of byte, and B6 means the Sixth bit of byte, the rest may be deduced by analogy.

## **IP query kind instruction packet instructions**

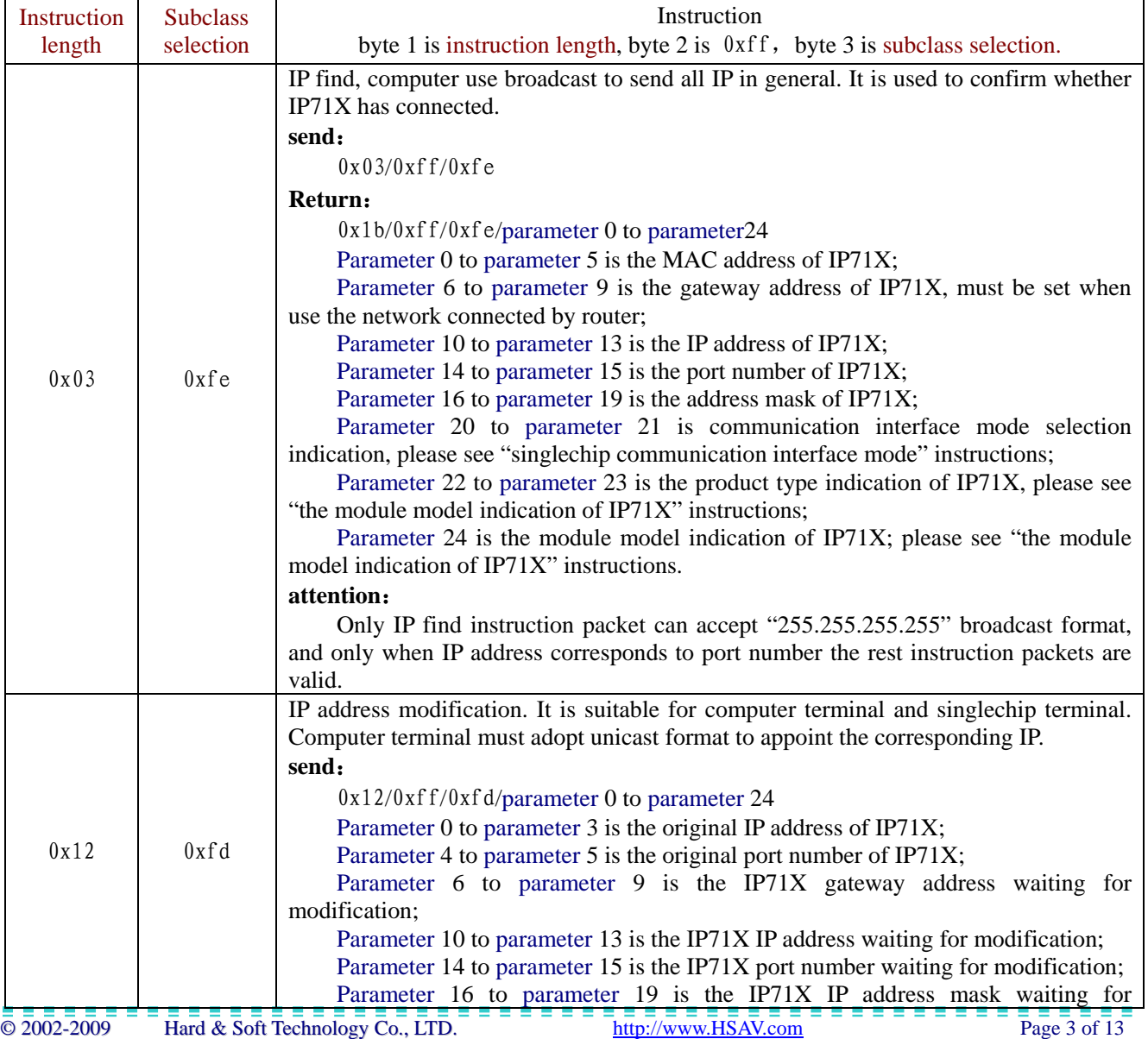

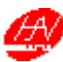

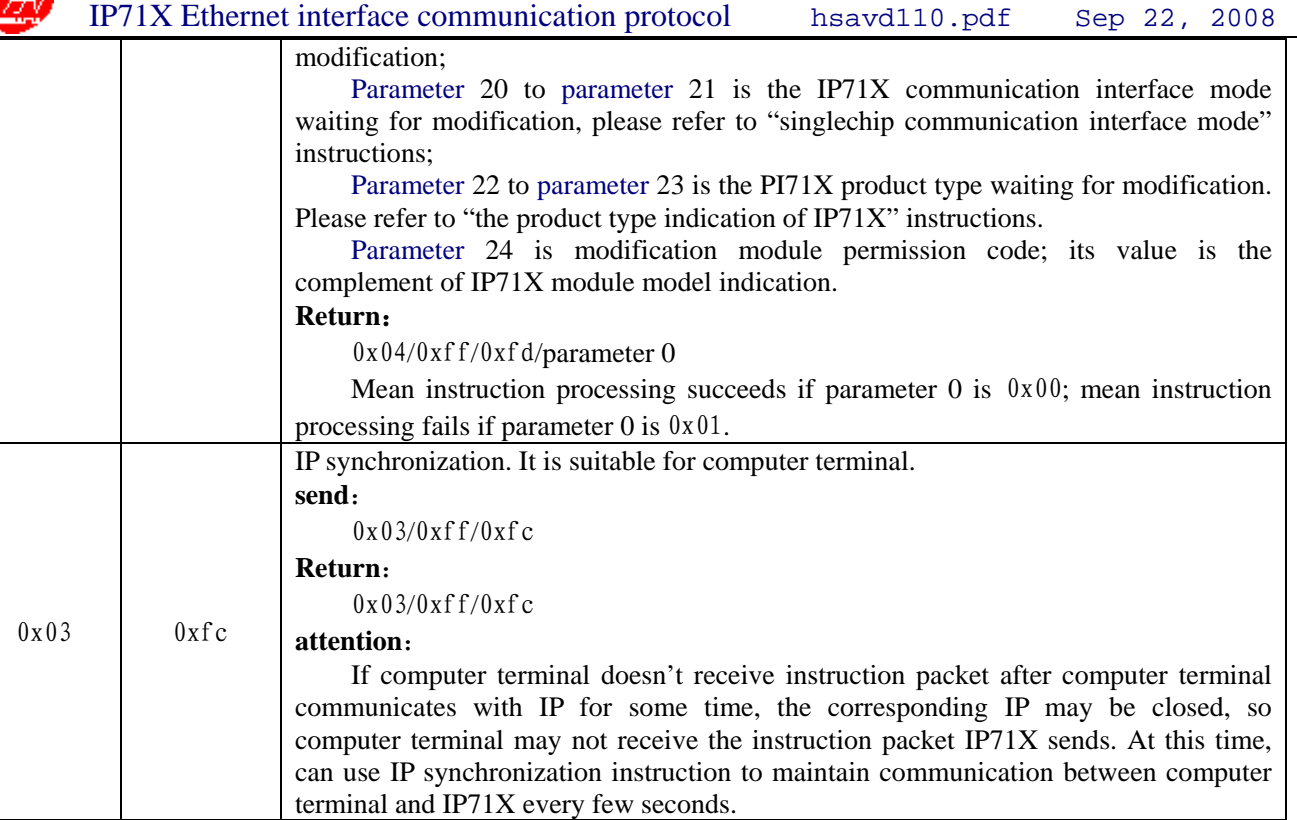

## **IP product name and display kind instruction packet instructions**

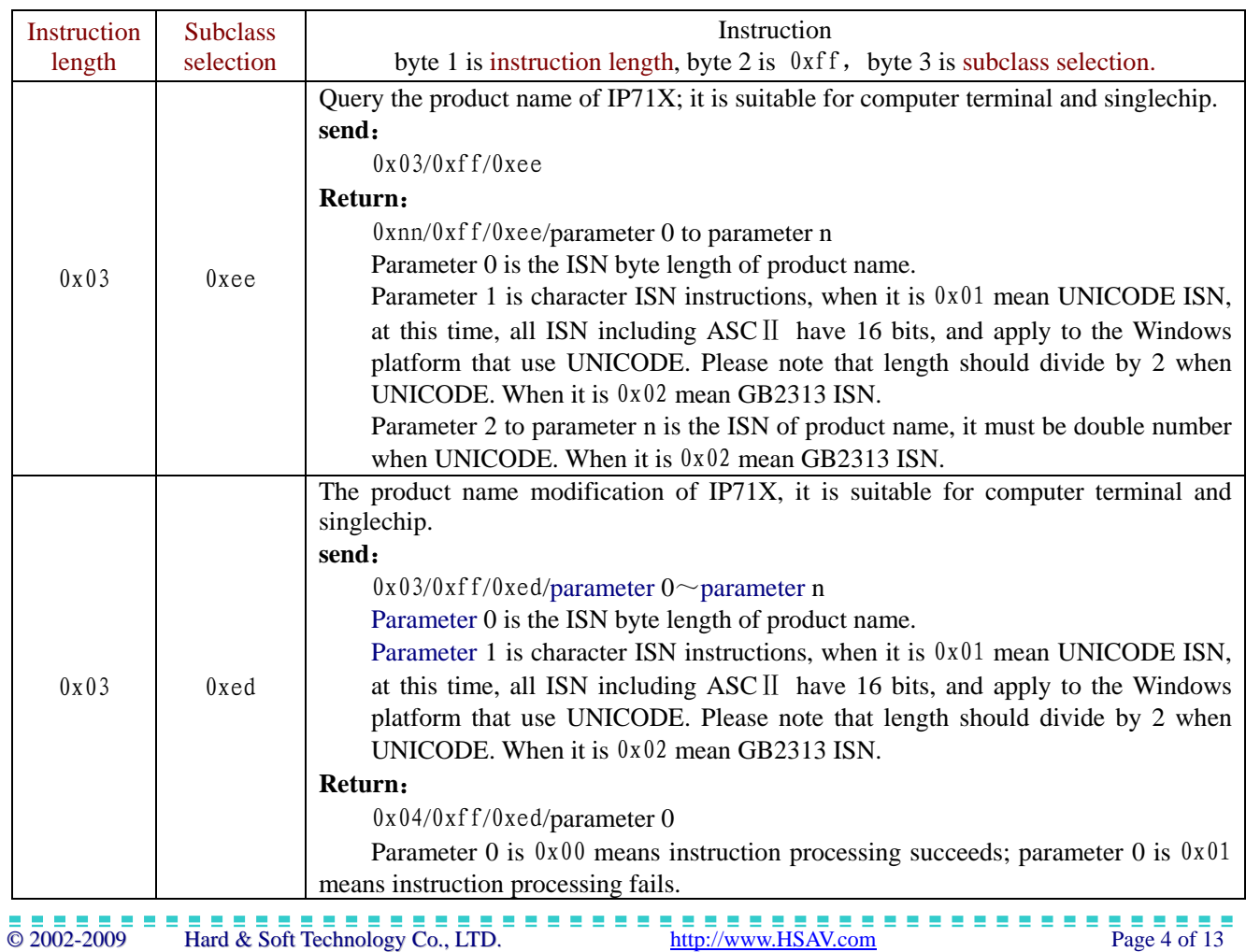

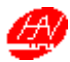

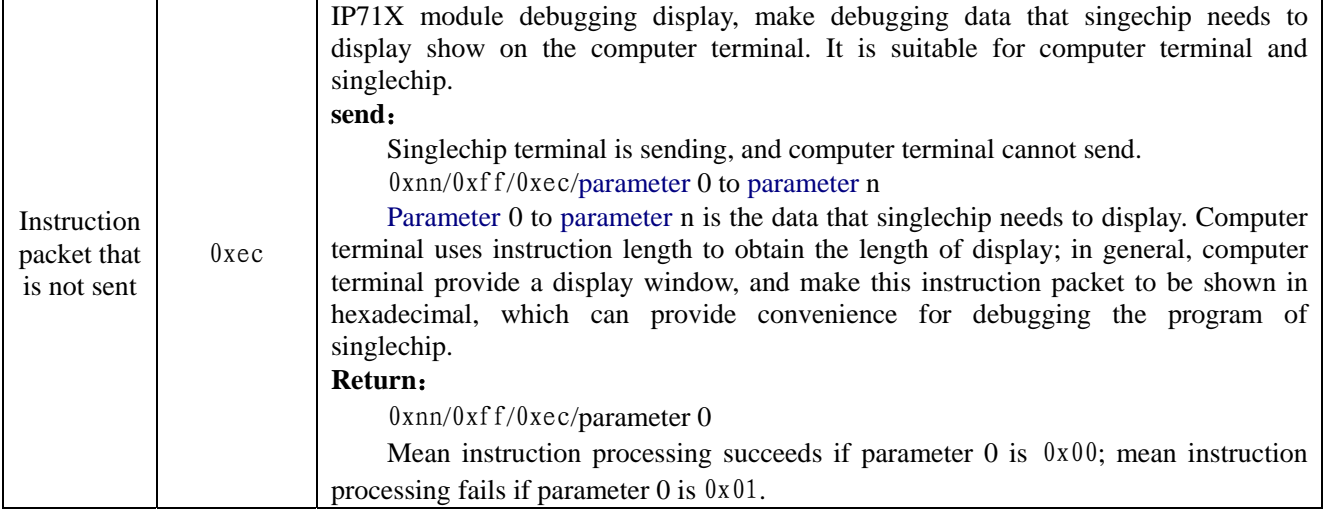

#### **Ethernet connection and IP address kind instruction packet instructions**

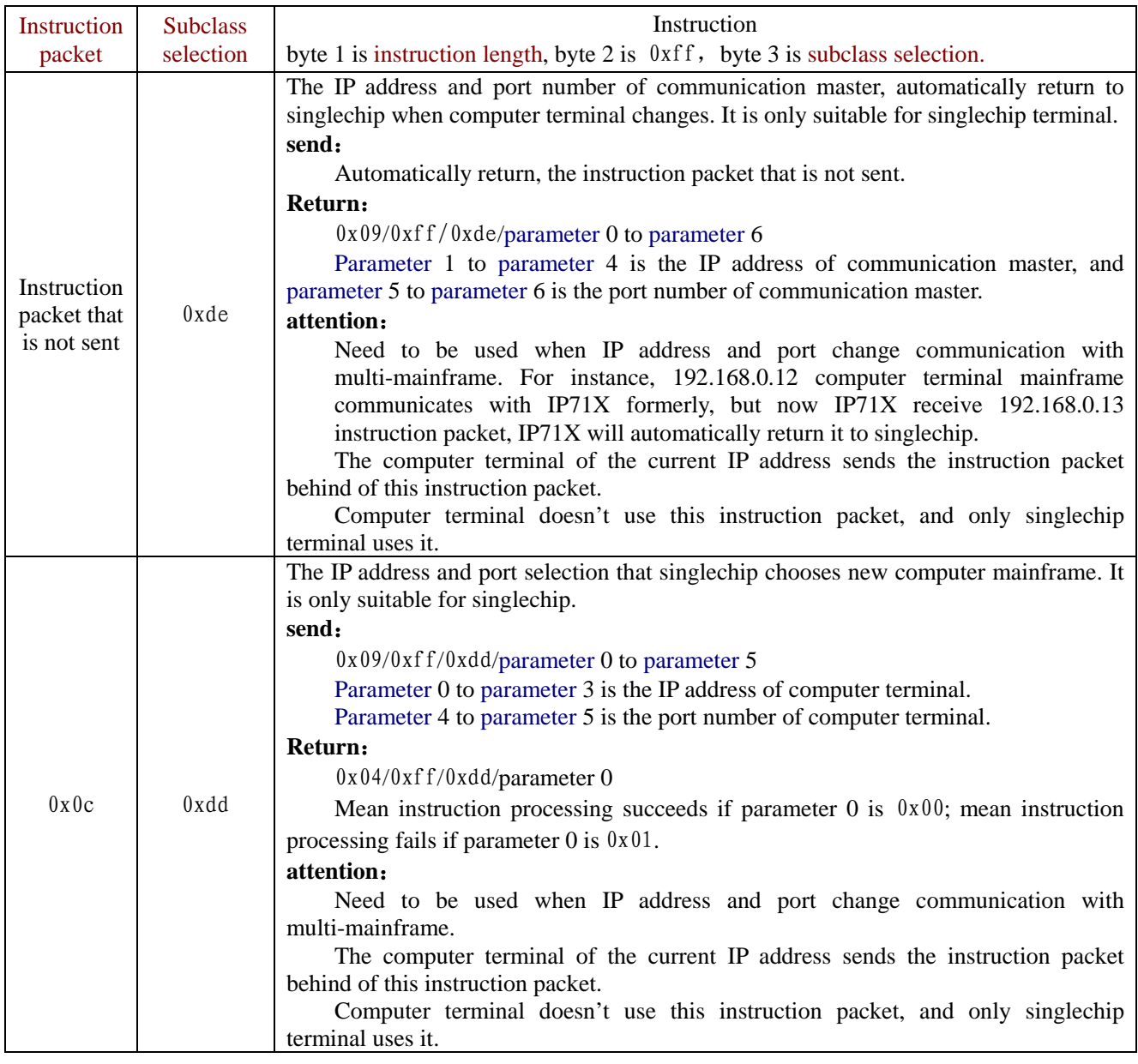

IP71X Ethernet interface communication protocol hsavd110.pdf Sep 22, 2008

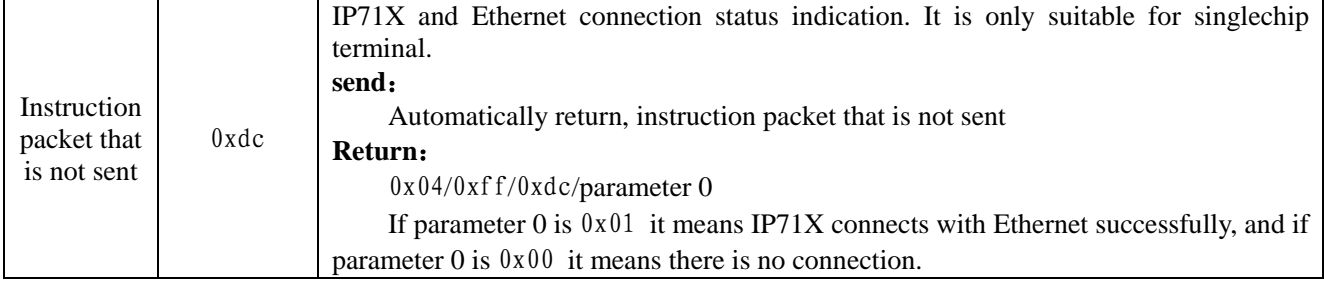

### **IP71X expansion function kind instruction packet instructions**

ŒΛ

Byte 1 is instruction length, byte 2 is  $0xff$ , byte 3 is subclass selection.

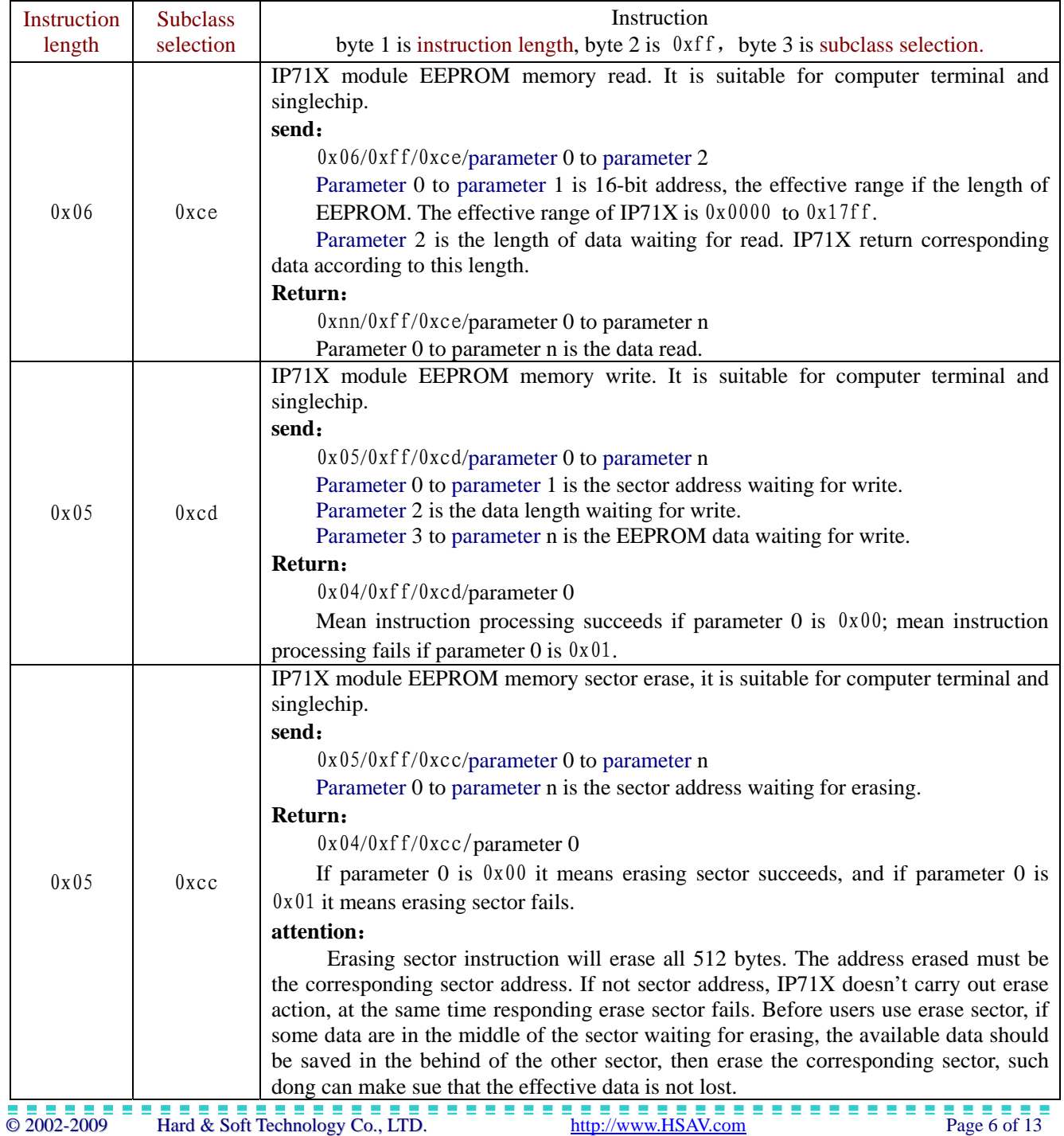

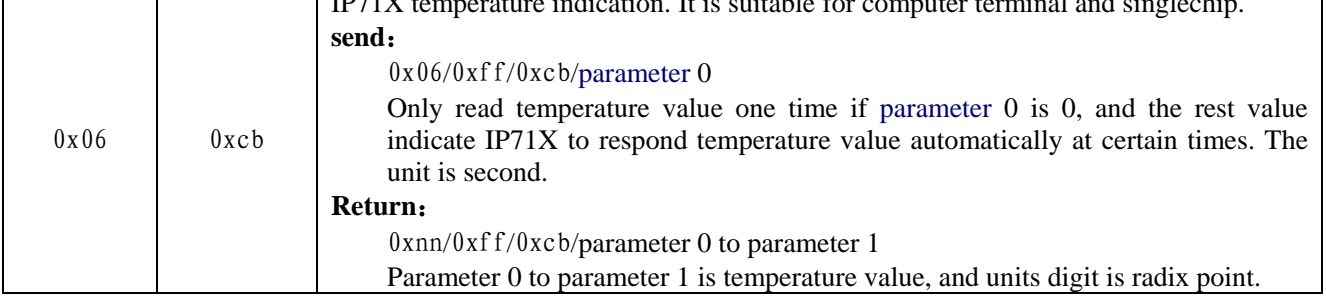

### **IP71X and singlechip communication interface mode instructions**

IP71X can use  $I^2C$ , SPI and UART hardware communication modes to communicate with singlechip. I<sup>2</sup>C and SPI communication modes are master at singlechip terminal, can write instruction packet to IP71X at any time, or read the instruction packet saved in the IP71X.

The first parameter and the second parameter compose 16-bit value, the instruction of each bit is as follows: B15 is modification permission bit. Only when B15 is 1 can allow modify communication mode from computer terminal or singlechip terminal. When singlechip terminal modifies communication mode, modify the corresponding communication mode after singlechip read the response modified successfully. Then singlechip must adopt new communication mode for communication. Don't suggest in general that using singlechip modifies communication mode.

B11 to B8 is the hardware type selection of IP71X and singlechip interface. 0001 is using  $I^2C$  hardware communication interface; 0010 is SPI communication interface  $I^2C$  communication; 0100 is using UART hardware communication interface. The rest values reserved.

#### When hardware communication interface selected is  $I^2C$ :

Use INT to generate interrupt on the singlechip if B4 is 0. If there is any change at the IP71X, INT will generate change and inform singlechip.

Only use SCL and SDA to connect singlechip if B14 is 1, and singlechip only get the circumstances of instruction packet through querying at certain times.

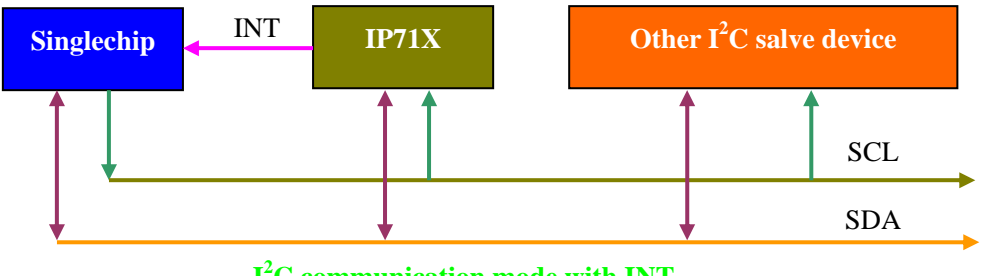

**I 2 C communication mode with INT** 

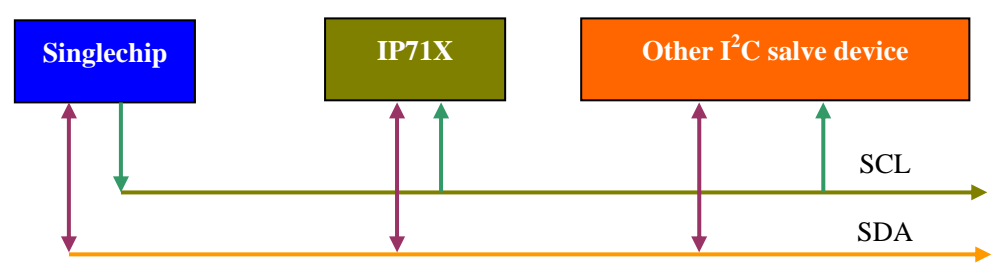

**I 2 C communication mode that only needs two lines**

B7 to B0 is the address of  $I^2C$  slave, and it is corresponding with the  $I^2C$  standard address definition.

B0 is 0; if singlechip reads IP71X, B0 need to be written as 1 while sending slave address, this accords with  $I<sup>2</sup>C$  criterion.

**When hardware communication interface selected is SPI**, can use SCK, MOSI, MISO and CS chip selection 4 ports between IP71X and singlechip:

B9 and B8 are SPI mode selection, as shown below:

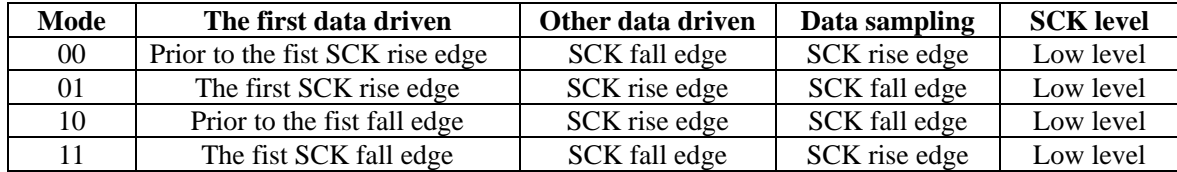

SPI bus connecting with user mainframe is supported by IP71X, and using four ordinary IO ports is okay, as shown in the following illustration.

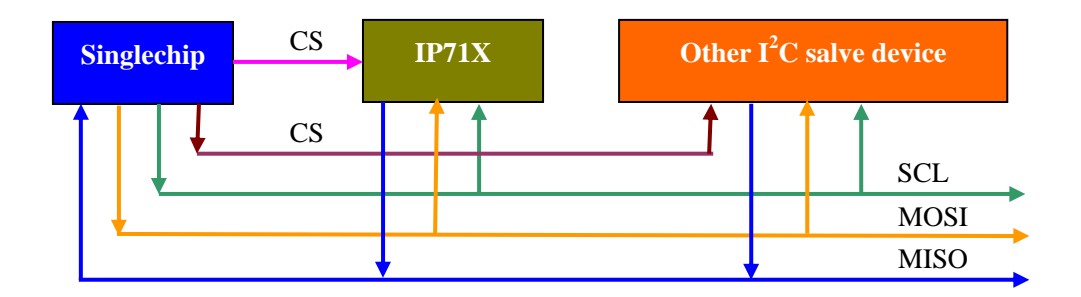

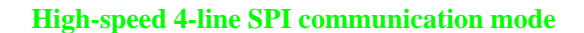

SPI bus consists of CS, SCK, MOSI, and MISO. If user mainframe has not built-in SIP control, can use software mode to generate SPI time sequence. When user mainframe system has many devices of SPI bus can connect in parallel SCK, MOSI, and MISO with the SCK, MOSI, and MISO of IP71X. When CS is high, the MISO of IP71X is high-resistance state. For the standard SPI device, all MISO are high-resistance state when CS chip selection is noneffective.

When use SPI bus, user mainframe regularly uses MOSI to write  $0x00$ , and when the value read is not  $0x00$ means that IP71X has received the data packet sent by server. When MISO is Ox01 have a package of data packet that has not been read. When MISO is Ox02 have two packages of data packets that have not been read, and the rest may be deduced by analogy. After CS chip selection turns to low, sending the Oxff of one byte later will turn into high CS, and it is a read state register, after finishing, CS will turn to high, and return to the idle state of SPI. User mainframe writes Ox00 and prepares to read the data of MISO after CS turns to low, the value of MISO read by the first byte is the counter of packet that has not been read, at this time, must keep CS low until all bytes have been read completely.

The second byte is the length of instruction packet, and accords with the length of instruction set; its valid value is Ox02 to 138. User mainframe reads all bytes according to the value of length. The value sent by MOSI should be Oxff while reading.

When user mainframe needs to send data packet, the first byte is length that the valid value is 2 to 138, and accords with the length of instruction set. User mainframe must write instruction packet data that is same as length.

When the first byte turning to low in the CS is  $\alpha$  ff means that user mainframe does not read the state of instruction packet, if it is  $0x00$  means that user mainframe reads instruction packet, and it is  $0x02$  to  $0x8a$  means that user mainframe sends instruction packet. When only have oxff, CS is an 8-bit time and low, after finishing it will turn into high CS. CS will become high after finishing read and writing while reading and sending instruction packet.

The highest clock of SPI clock is 6MHz. So the maximum value of communication speed adopting SPI is 6Mbps. Comparing with  $I^2C$  and UART, this speed is the highest. If system has SPI components or user mainframe has system IO can have priority in using SPI bus to get faster communication speed.

**When select UART communication mode, can use RXD and TXD interface between IP71X and singlechip.**

B7 to B5 is parity bit selection.

B3 to B0 is UART transfer data bit selection.

B4 is stop bit selection.

B14 is UART format selection. Use IP71X all protocols when it is 0, in this way singlechip can use IP71X all functions, and include instruction length, instruction type and checking code and so on; use transparent transmission when it is 1, and IP71X will leave out instruction length and so on, singlechip will not make any setting and query to IP71X.

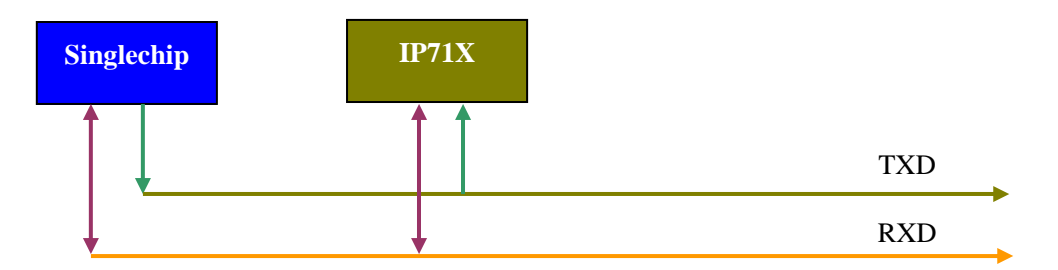

**Standard UART serial interface communication mod** 

### **Software compiling attention**

Can use the Socket dynamic library of Windows while compiling Windows network program. Windows makes the detailed specification to Socket.

Using Socket is very simple, methods of operation are general: first select to read IP address, and then bind network. Directly using the relevant function to receive and send instruction packet is okay.

The following is the VC programming example that simply shows the compiling method of computer terminal program.

 There are two kinds of methods using Socket. The first kind can get Windows Sockets support while newly building item. Please select "Windows Sockets" when Step 4 of 6, as shown below:

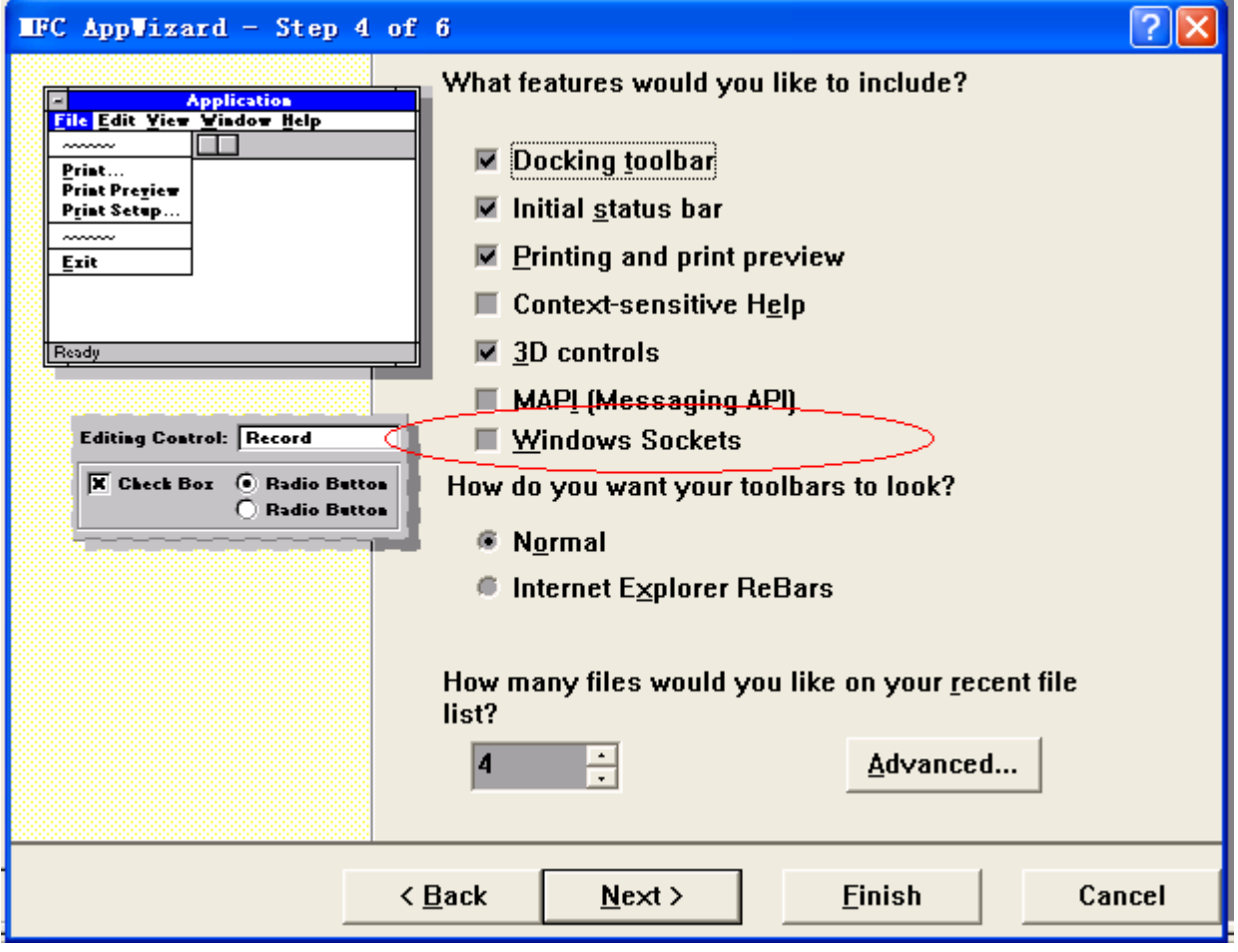

If is Dialog Based type, please select "Would you like to include WOSA support?" when Step 2 of 4, as shown below:

IP71X Ethernet interface communication protocol hsavd110.pdf Sep 22, 2008 **IFC Applizard** - Step 2 of 4 ?∥× What features would you like to include? **Application Move ■ About box**  $\overline{\textbf{X}}$ Close **About App** Cancel  $\blacksquare$  Context-sensitive Help  $\overline{■}$  3D controls What other support would you like to include? **■ Automation**  $\mathbb E$  ActiveX Controls **Editing Control: Record** X Check Box (a) Radio Button Would you like to include WOSA support? C Radio Button **■ Windows Sockets** Please enter a title for your dialog: **IP71X**  $\leq$  Back Cancel  $N$ ext > **Finish** 

Adding in Socket in the old item can add in the following sentences in the InitInstance() of the item .cpp ( please note that it is not Dlg.cpp).

```
 if (!AfxSocketInit()) { 
     AfxMessageBox(IDP_SOCKETS_INIT_FAILED); 
     return FALSE; 
 }
```
void CSM311\_PS2Dlg::METN\_Initialize(){

 char hostname[100]; gethostname(hostname, 1000);

 m\_strLocalIP = "192.168.0.1"; // The default address of computer terminal mainframe. Users can modify it as the default address belongs to you.

m\_constPort = 65533; // Port number. It is the port number of IP71X default.

// Modifying according to the actual port number users can get the IP address of local host

// Initialization succeeds. Users set up a timer; it can read whether there is any new instruction packet at fixed time, if there is any new instruction packet, it will make the corresponding processing. Broadcast mode sending can send the one instruction packet to the all IP of the same network, and it can be used when confirm that the data packet waiting for sending is all IP.

struct hostent \*host = gethostbyname(hostname);

```
IP71X Ethernet interface communication protocol hsavd110.pdf Sep 22, 2008 
\overline{Q} 2002-2009 \overline{Q} Hard & Soft Technology Co., LTD.
    if (host != NULL)\{m_strLocalIP = inet_ntoa(*((in_addr*)host->h_addr));
     } 
     if (m_socket.Create(m_constPort, SOCK_DGRAM, m_strLocalIP) == FALSE){ // initialize socket 
        AfxMessageBox("initializing socket fails"); // if initialization fails will display indication dialog box.
        OnCancel(); \sqrt{u} quit program
     } 
    BOOL bBroadcast = TRUE; // set m_socket attribute, allow to broadcast
     m_socket.SetSockOpt(SO_BROADCAST, &bBroadcast, sizeof(BOOL)); 
     return; 
} 
void CSM311_PS2Dlg::METN_Polling(){ // timer
     CString fromIP; // opposite party IP 
     UINT g2Local_1; // opposite party port 
    fd_set in_set = \{0\};
    timeval t = \{0,0\};
     FD_SET(m_socket.m_hSocket, &in_set); 
    if (select(1, \&in_set, NULL, NULL, \&t)){ // test whether there is any data that can be received.
         // buffer area used to receive data buffer area size source address source port 
         if (m_socket.ReceiveFrom(gIPB_RX_Buffer, 138, fromIP, g2Local_1)){ // receive data from on socket 
             MIPB_RX_Buffer(fromIP, g2Local_1); 
         } 
     } 
     return; 
} 
void CSM311_PS2Dlg::METN_TX_Command(CString gsLocal_1){ 
    if (gsLocal_1 == \cdots) // broadcast
        m_socket.SendTo( 
            LPCTSTR(gIPB_TX_Buffer), \frac{1}{2} // datagram content
            (gIPB TX Buffer[0] + 1), \frac{1}{4} datagram length
            m_constPort, \frac{1}{\pi} // the port of opposite party, this program use the unified port.
             NULL // NULL means datagram broadcast, the rest value is the 
address of opposite party. 
         ); 
     } 
     else { // unicast 
         m_socket.SendTo(LPCTSTR(gIPB_TX_Buffer), (gIPB_TX_Buffer[0] + 1),m_constPort, gsLocal_1); 
     } 
     return; 
}
```
First use broadcast address to send "IP find" instruction packet when computer terminal doesn't know the status of IP71X connection.

It means connection succeeds after the relevant response instruction packet.

Can send the other instruction packet to carry out the corresponding action.